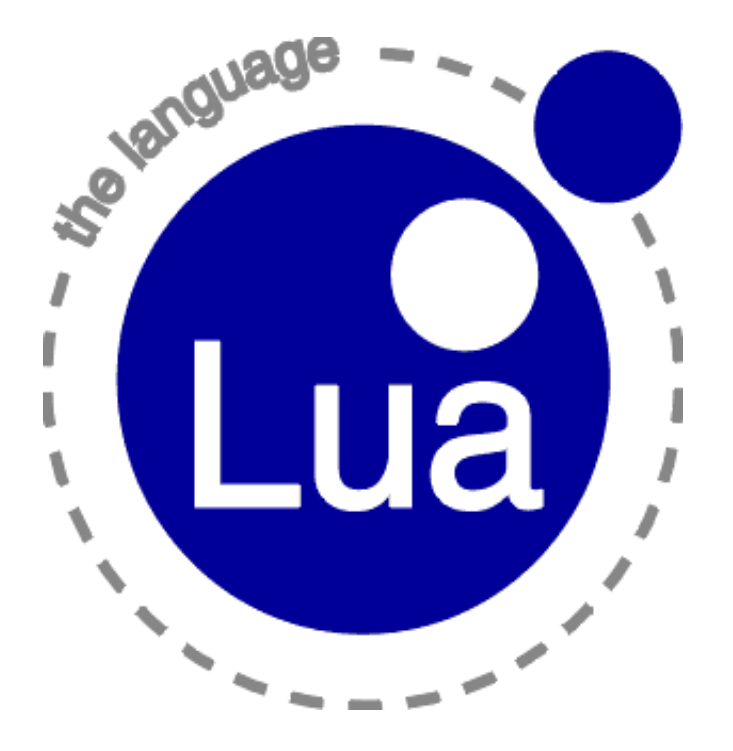

material retirado de:

## Uma Introdução à Programação em Lua

Roberto Ierusalimschy

http://www.lua.org/doc/jai2009.pdf

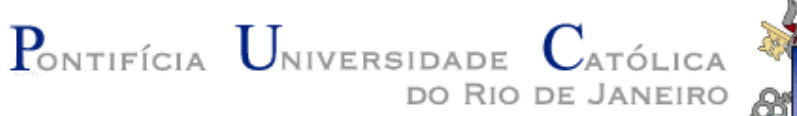

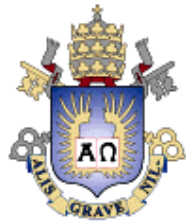

# O Que é Lua

- Mais uma linguagem dinâmica
	- $-$  alguma similariedade com Perl, Python, Tcl
- Uma linguagem de descrição de dados
	- anterior a XML
- Ênfase em scripting
	- $-$  ≠ linguagem dinâmica!
	- ênfase em comunicação inter-linguagens
	- $-$  enfatiza desenvolvimento em múltiplas linguagens

### Porque Lua

- Portabilidade
- Simplicidade
- Pequeno tamanho
- "Acoplabilidade" (embedding)
	- $-$  scripting
- Eficiência

## Dinamismo

- interpretação dinâmica de código
	- linguagem capaz de interpretar código criado dinamicamente no mesmo ambiente de execução do programa (loadstring)
- tipagem dinâmica forte
	- $-$  tipagem dinâmica: verificação em tempo de execução
	- $-$  tipagem forte: linguagem jamais aplica uma operação a um tipo incorreto
- gerência automática de memória
	- coleta de lixo

## Portabilidade

- Roda em praticamente todas as plataformas que já ouvimos falar
	- $-$  Unix, Windows, Windows CE, Symbian, BREW, hardware dedicado, Palm, PSP, etc.
- Escrita em ANSI C ∩ ANSI C++
	- $-$  evita  $\#$ ifdefs
	- evita pontos obscuros do padrão
- Núcleo é praticamente uma aplicação *freestanding*

# Simplicidade

- Um único tipo de estrutura de dados – tabelas
- Um único tipo numérico
	- $-$  tipicamente double
- Mecanismos ao invés de políticas
	- e.g., orientação a objetos

### Pequeno Tamanho

- Menos de 200K
- Distribuição completa (tar.gz) com ~250K
- Núcleo + bibliotecas
	- interface bem definida
	- núcleo com menos de 100K
	- bibliotecas independentes (e removíveis)

## Acoplabilidade

- Lua é uma biblioteca C
- API simples e bem definida
	- $-$  tipos simples
	- operações primi2vas
	- modelo de pilha
- Bi-direcional!
- Acoplada em C/C++, Java, Fortran, C#, Perl, Ruby, Ada, etc.

#### Como usar Lua

- uma única implementação principal, com diversas distribuições
- *stand alone* x embutida em algum programa
- para Windows, Lua for Windows vem se firmando como principal instalação
- para Linux, maioria das distribuições oferecem pacotes prontos

#### Lua *stand alone*

• quatro maneiras de executar um "programa"

- \$ lua -e "print(2^0.5)"
- \$ lua nome-do-arquivo
- \$ lua
- $>$  print(2^0.5)
- \$ lua
- > dofile("nome-do-arquivo")

# Os tipos

- number
- string
- boolean
- nil
- function
- table
- thread
- userdata

## Number

- um único tipo numérico, representado por um *double*
- exatidão e eficiência em máquinas modernas

 $print(2^0.5)$  --> 1.4142135623731 print(math.pi%0.01) --> 0.0015926535897931

## Boolean

- sem exclusividade em testes
- operadores booleanos operam sobre todos os tipos
- nil e false testam negativo

```
print(0 or 6) -->0print(nil or 10) \leftarrow > 10print(x or 1)
print(x > y and x or y)
```
#### Alguns exemplos simples

#### Soma dos elementos de um array

```
function add (a)
  local sum = 0for i = 1, #a do sum = sum + a[i] end
   return sum
end
```
print(add( $\{10, 20, 30.5, -9.8\}$ )) construtor 

#### Soma dos elementos de um array

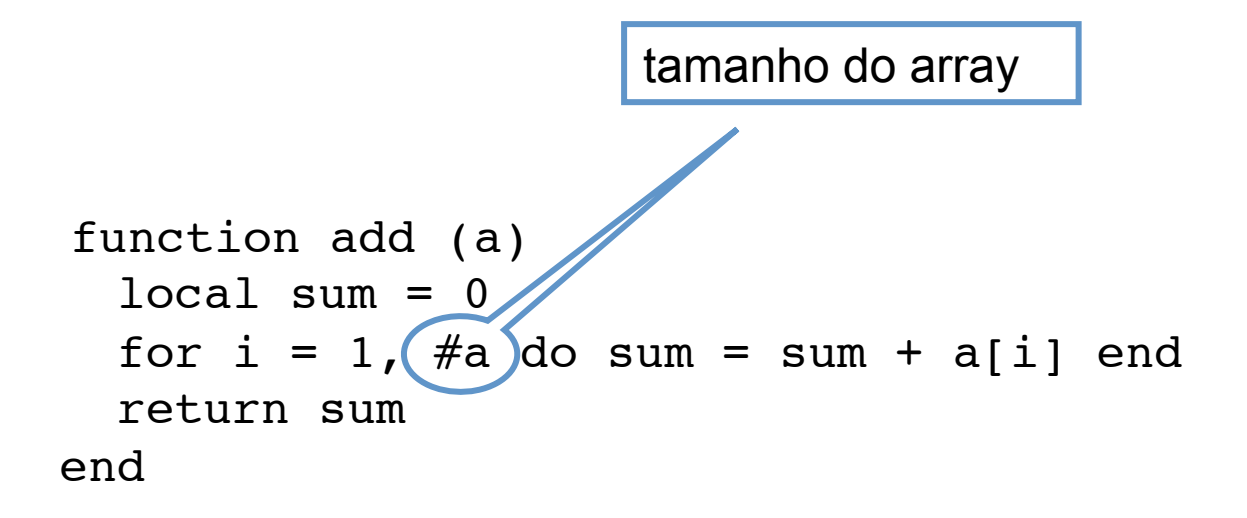

print(add( $\{10, 20, 30.5, -9.8\})$ )

#### Soma das linhas de um arquivo

```
function addfile (filename)
  local sum = 0 for line in io.lines(filename) do
    sum = sum + tonumber(line)
   end
   return sum
end
```
#### Soma das linhas de um arquivo

```
function addfile (filename)
  local sum = 0 for line in io.lines(filename) do
    sum = sum + tonumber(line)
   end
   return sum
end
                            iterador genérico
```
io.read – padrões: "\*a" reads the whole file "\*I" reads the next line (without newline) "\*L" reads the next line (with newline) "\*n" reads a number *num* reads a string with up to *num* characters

#### Funções em Lua

• funções em Lua são valores dinâmicos de primeira classe 

**(function (a,b) print(a+b) end)(10, 20)**

```
table.sort(t, function (a,b)
                 return a.key < b.key
               end)
```
## Funções "convencionais"

• podemos armazenar funções em variáveis

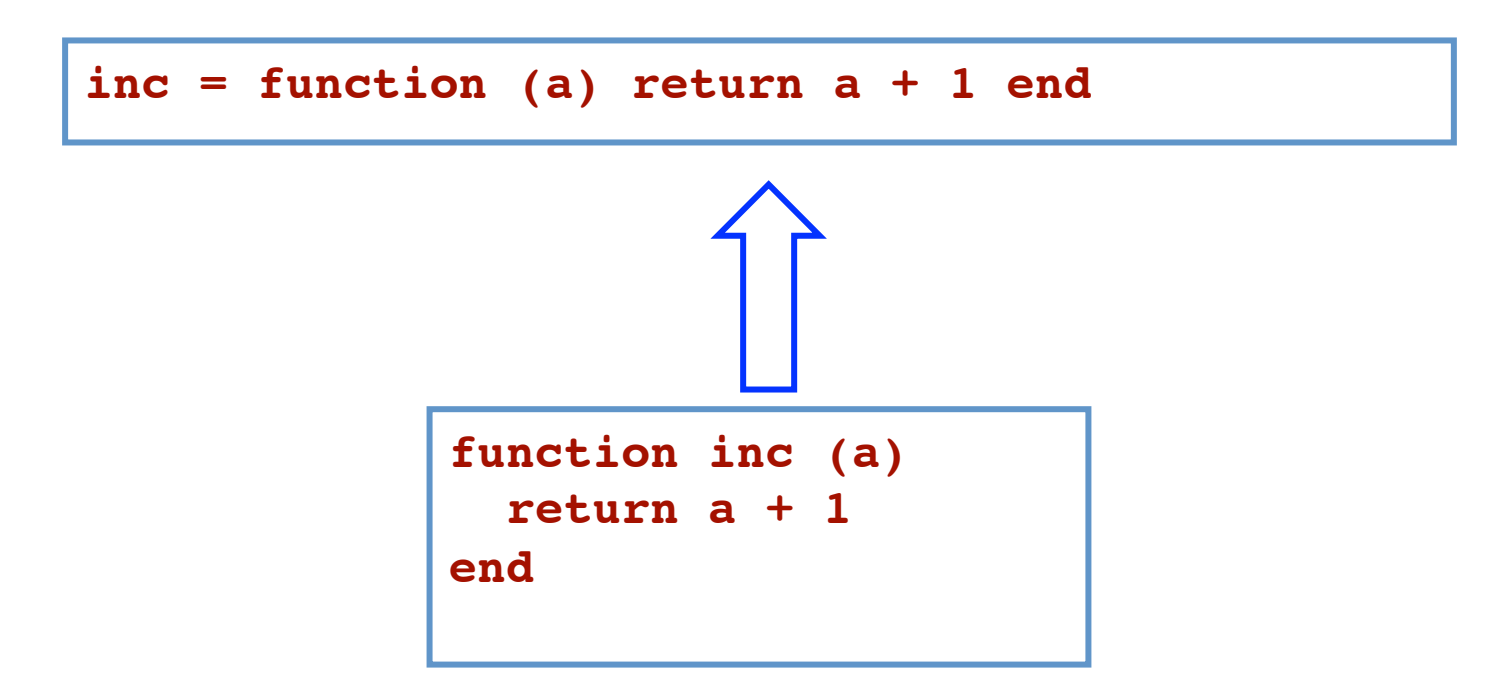

#### Múltiplos retornos

• funções em Lua podem retornar múltipos valores 

```
function foo (x) return x, x+1 end
print(foo(3)) --> 3 4
a, b = foo(45)
print(b, a) --> 46, 45
ajuste de número de valores!
a = foo(45)
print(b, a) --> 46, nil
a, b , c = foo(45)
print(c) --> nil
```
#### Todos os prefixos de uma string

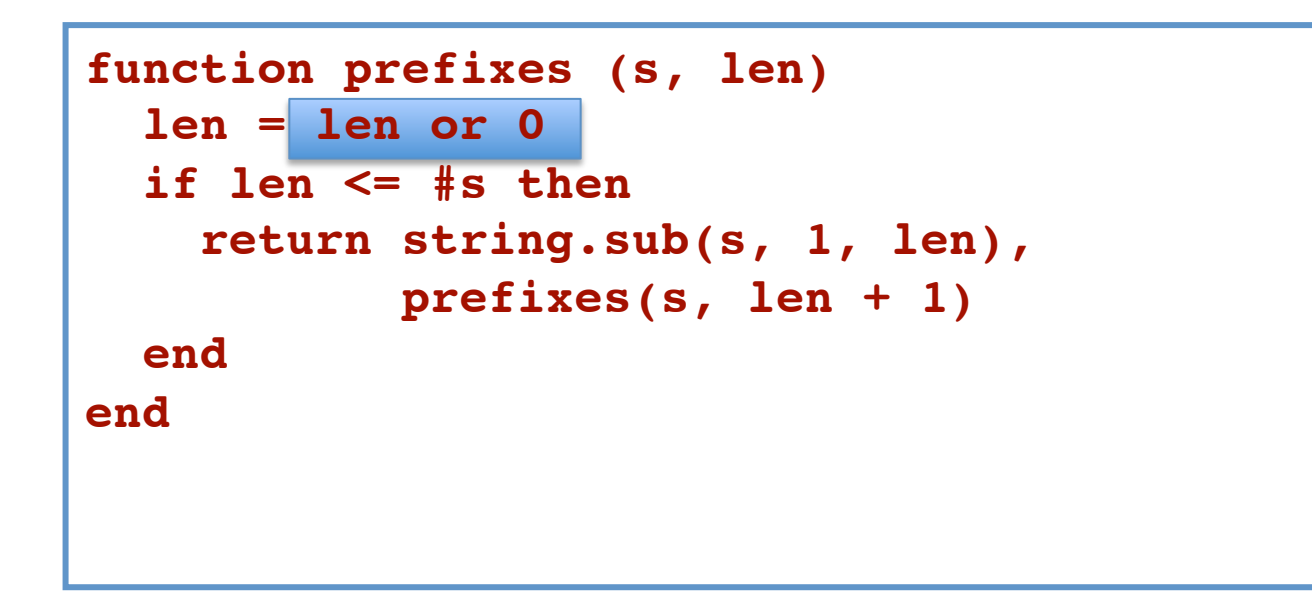

**print(prefixes("alo")) --> a al alo t = {prefixes("vazavaza")}**

## Regiões geométricas

- podemos desenvolver complexas estruturas de dados para representar regiões geométricas de forma geral
- ou podemos representar uma região geométrica diretamente por meio de sua função característica!

```
function C1 (x, y)
   return (x - 1.0)^2 + (y - 3.0)^2 <= 4.5^2
end
```
## Regiões geométricas

• a função abaixo cria regiões circulares:

```
function circle (cx, cy, r)
   return function (x, y)
    return (x - cx)^2 + (y - cy)^2 = r^2 end
end
```

```
c1 = circle(5.0, -3.2, 4.5)
c2 = circle(0, 0, 1)
```
#### Combinando regiões

```
function union (r1, r2)
  return function (x, y)
    return r1(x, y) or r2(x, y) end
end
```

```
function inter (r1, r2)
   return function (x, y)
    return r1(x, y) and r2(x, y) end
end
```
# Tabelas em Lua

- único mecanismo para estruturação de dados
- arrays associativos
	- associa chaves com valores
	- tanto chaves quanto valores podem ter qualquer tipo
- implementam estruturas de dados como arrays, estruturas (registros), conjuntos e listas
- e também objetos, classes e módulos

#### Construtores

· criação e inicialização de tabelas

**{}**  $\{x = 5, y = 10\}$ **{**"**Sun**" **,**  "**Mon**" **,**  "**Tue**"**} {[exp1] = exp2, [exp3] = exp4}**

#### Estruturas

- nomes dos campos como chaves
- açucar sintático **t. x** para **t** ["**x**"]:

```
t = \{z = 30\}t.x = 10
t.y = 20
print(t.x, t.y, t.z)
print(t["x"], t["y"], t["z")
```
#### Estruturas de Dados (2)

• Arrays: inteiros como índices

```
a = {}
for i=1, n do a[i] = 0 end
print(#a)
```
• Conjuntos: elementos como índices

```
t = {}
t[x] = true -- t = t \cup \{x\}if t[x] then -- x \in t?
 ...
```
#### Listas Encadeadas

• Tabelas são *objetos*, criados dinamicamente

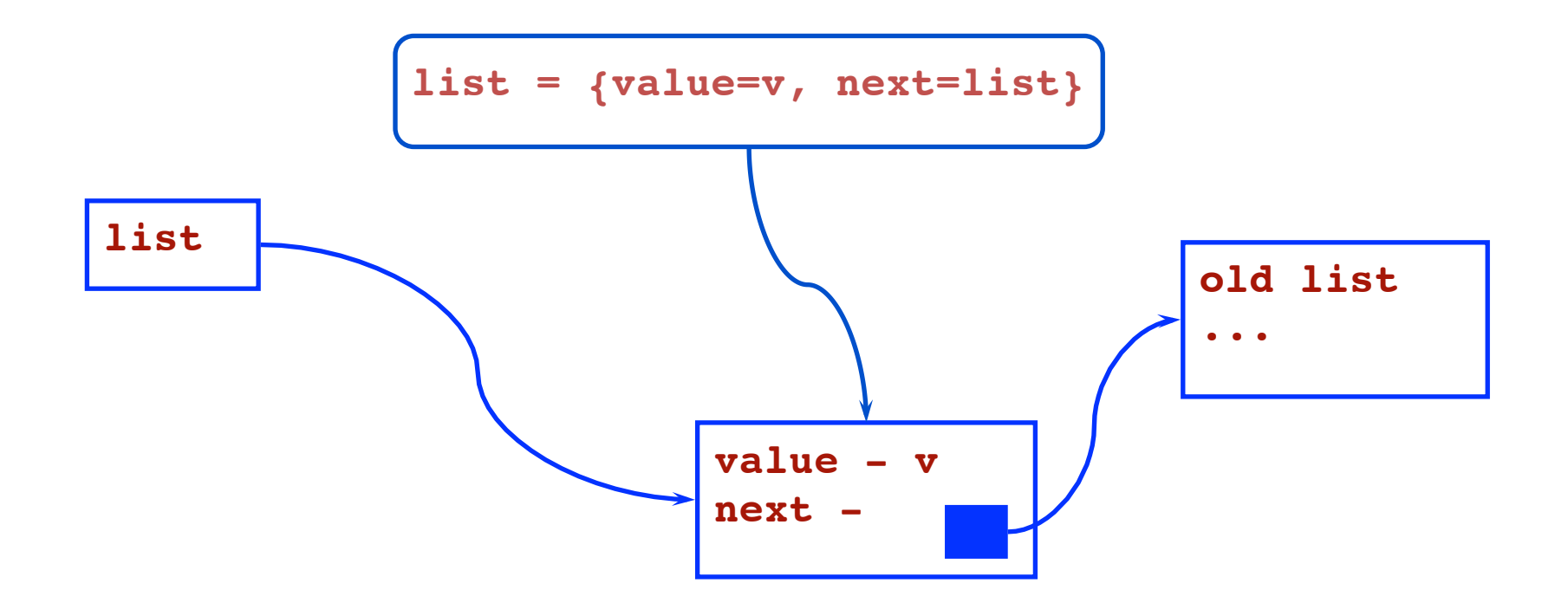

#### Exemplo: palavras mais frequentes

```
-- lê arquivo
local t = io.read("*all")-- coleta e conta palavras
local count = \{\}for w in string.gmatch(t, "%w+") do
  count[w] = (count[w] or 0) + 1end
```
...

## (ou se arquivo for muito grande)

```
-- lê, coleta e conta palavras
local count = \{\}for line in io.lines() do
   for w in string.gmatch(line, "%w+") do
    count[w] = (count[w] or 0) + 1 end
end
```
...

```
-- lista de palavras (para ordenar)
local words = \{\}for w in pairs(count) do
 words \#words + 1] = w
end
```

```
-- ordena lista
table.sort(words, function (a,b)
  return count [a] > count [b]
end)
```

```
-- imprime as mais frequentes
for i=1, (arg[1] or 10) do
  print(words[i], count[words[i]])
end
```
## Objetos

• funções de 1<sup>ª</sup> classe + tabelas  $\approx$  objetos

```
Rectangle = {w = 100, h = 250}
function Rectangle.area ()
   return Rectangle.w * Rectangle.h
```
**end**

```
function Rectangle.area (self)
   return self.w * self.h
end
```
## Chamada de métodos

- açucar sintático para métodos
	- cuida de *self*

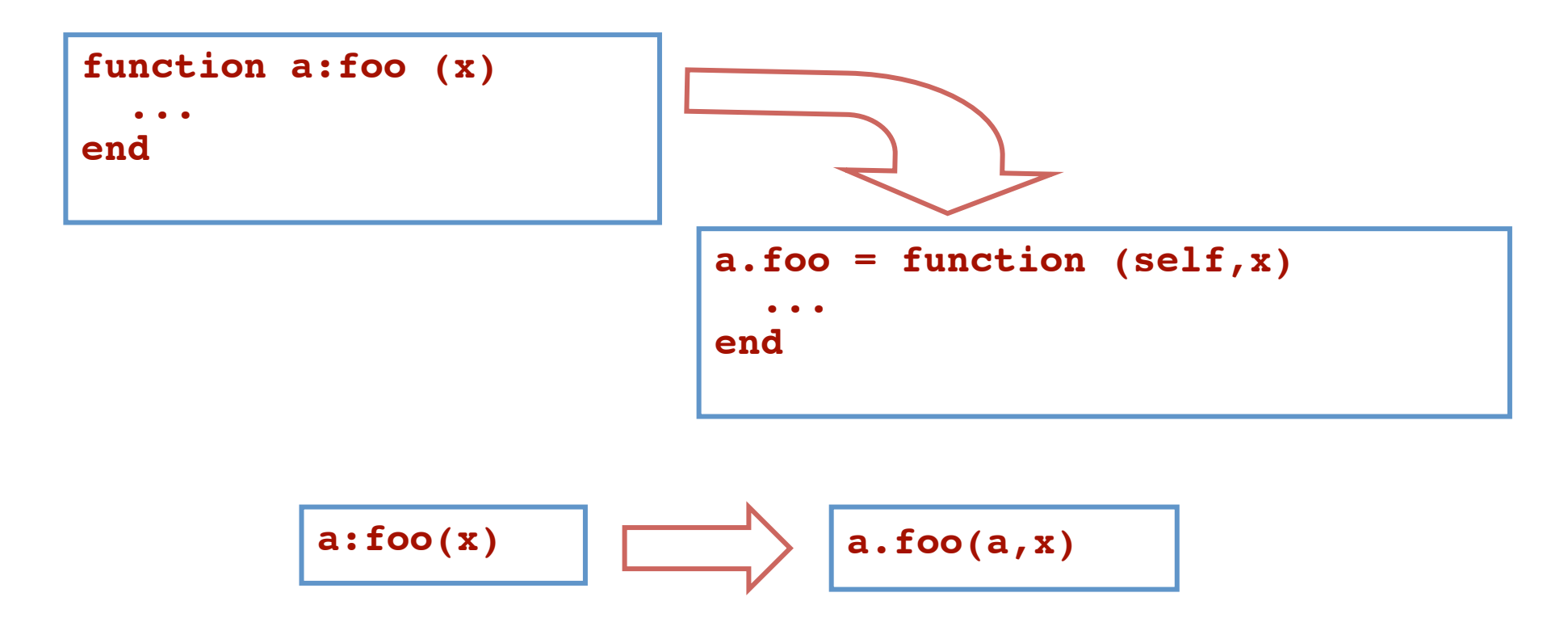

### Lua como API

- Lua é organizada como uma biblioteca em C, não como um programa
- exporta pouco menos de 100 funções
	- executar trechos de código Lua, chamar funções, registrar funções C para serem chamadas por Lua, manipular tabelas, etc.
- O programa lua é um pequeno programa cliente da biblioteca Lua
	- menos de 400 linhas de código